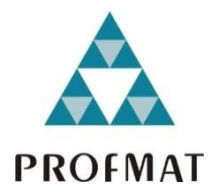

## **Anexo 1**

## **Exame de Qualificação 2019.2 Manual de Aplicação**

- **1. Horário:** O Exame terá lugar no dia **27 de julho de 2019, das 14h às 18h pelo horário oficial de Brasília.** Será admitido o ingresso de discentes devidamente identificados até, no máximo, 30 minutos após o início do Exame (o discente que chegar após este horário levará falta e não estará autorizado a fazer o Exame). O Exame será encerrado às 18h (horário oficial de Brasília) para todos os discentes, independentemente do horário de entrada. O discente sabatista deverá entrar no mesmo horário dos demais discentes, em sala fiscalizada, aí permanecendo até o pôr-do-sol sem comunicação de qualquer tipo ou acesso a qualquer material, a partir de quando iniciará a prova, e disporá de 4 (quatro) horas para terminá-la.
- **2. Identificação dos Discentes:** Todo discente deverá apresentar documento de identificação oficial com foto e assinar a lista de presença no início do Exame.

**3. Caderno de Respostas:** Cada discente disporá de Caderno de Respostas personalizado, formado por 17 páginas - incluindo a capa – e identificado com o seu nome e código. O discente deverá utilizar apenas o espaço definido para a resposta a cada questão (não serão consideradas as respostas nos versos das folhas e nos espaços fora das delimitações de cada questão). Ao final do Exame, o discente entregará o Caderno de Respostas na íntegra, com todas as 17 páginas, ainda que existam páginas em branco.

 **Importante:** Todas as 17 páginas precisam conter a transcrição de próprio punho pelo discente do seu código identificador no campo destinado para tal.

- **4. Caderno de Questões:** O discente poderá levar o Caderno de Questões após as 18:00 horas (horário oficial de Brasília).
- **5. Consultas:** Não está permitido o uso de qualquer dispositivo eletrônico, inclusive celular e calculadora. Não será permitida consulta a nenhum texto ou anotação de qualquer tipo (incluindo material religioso), nem a qualquer pessoa além do Coordenador da Comissão Acadêmica Institucional ou auxiliar.
- **6. Horário:** Em hipótese alguma a duração do Exame pode ser estendida, sendo o prazo máximo de 4 (quatro) horas.
- **7. Exclusão de Discentes:** Qualquer tentativa de infração do disposto no item 5 acarretará a exclusão imediata da prova, sendo esse fato assinalado na Lista de Presença, com assinatura de duas testemunhas locais.
- **8. Material Autorizado:** As respostas serão dadas, necessariamente, com caneta esferográfica azul ou preta. Rascunhos podem ser usados desde que as folhas em branco sejam fornecidas pelo Coordenador da Comissão Acadêmica Institucional.

O Coordenador da Comissão Acadêmica Institucional deverá eliminar os rascunhos devolvidos pelos discentes.

Somente o caderno de respostas e a lista de presença deverão ser mantidos. O discente poderá levar o rascunho somente ao final do Exame, às 18h (oficial de Brasília). Está autorizado o uso de corretivo líquido, régua, compasso e transferidor.

- **9. Saída dos Discentes:** Nenhum discente poderá deixar o Exame antes de decorrida uma hora do seu início. Não existe desistência do Exame: todo discente precisará entregar o Caderno de Respostas na íntegra (todas as 17 páginas).
- **10. Solicitação de dispensa:** Caso o pedido de dispensa seja deferido pelos órgãos competentes de cada Instituição Associada, o Coordenador deverá inserir essa informação no SCA, em "Exames de qualificação" -> "Estatísticas do exame corrente - 2019.2 -> "Justificativa" ("Ação"). Com isso, o discente estará automaticamente inscrito para o próximo exame.
- **11. Digitalização:** No prazo de até 48h do final do Exame, o Coordenador digitalizará (scanner) os cadernos de respostas na íntegra - todas as 17 páginas, ainda que algumas estejam em branco, e a lista de presença.  **Importante:** Ao digitalizar cada caderno de respostas, as folhas precisam estar corretamente ordenadas e alinhadas e deve ser mantido o tamanho original do documento.

## **12. Envio (***upload***)**

**.** A cada discente corresponderá um único arquivo pdf, com exatas 17 páginas. O arquivo correspondente à prova de um dado discente deve ser nomeado com o nome desse discente e extensão ".pdf". Exemplo:

## "MACHADO\_DE\_ASSIS\_CARVALHO.pdf"

**.** Para enviar esses arquivos, acesse o Sistema de Controle Acadêmico (http://sca.profmat-sbm.org.br),e acesse o sistema como Coordenador. No menu lateral esquerdo, existe um link "Exames de Qualificação". A página obtida por este link contém as demais instruções para o correto envio dos arquivos.

**.** Importante: Nos dias subsequentes ao envio dos arquivos, o sistema exibirá o status de cada um deles. Inicialmente, o status (após o envio) será "Em análise". Esse status precisa ser checado regularmente para que as providências corretas sejam tomadas em caso de arquivos recusados.

> **Rio de Janeiro, 21 de junho de 2019. Coordenação Acadêmica Nacional do PROFMAT**